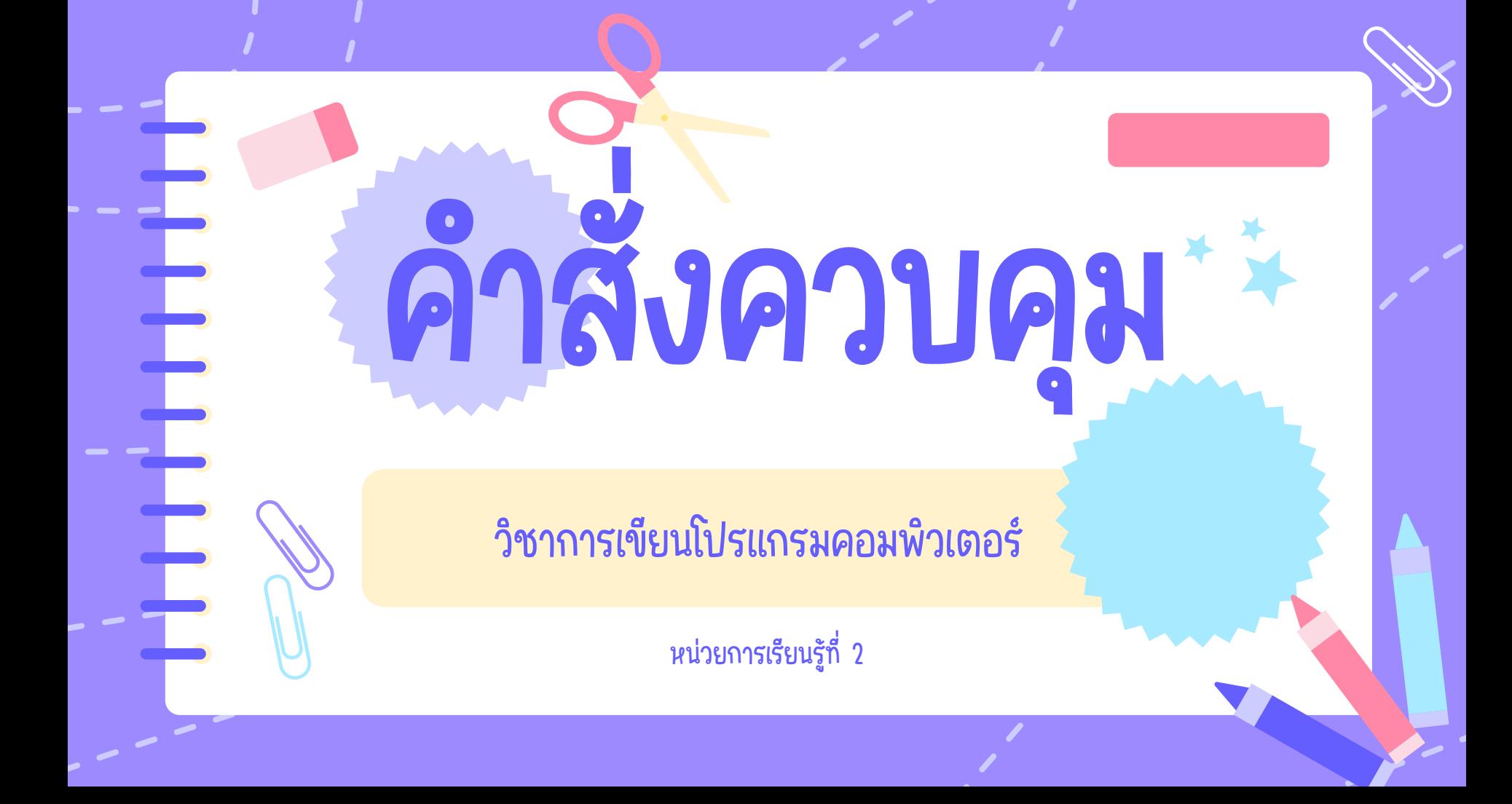

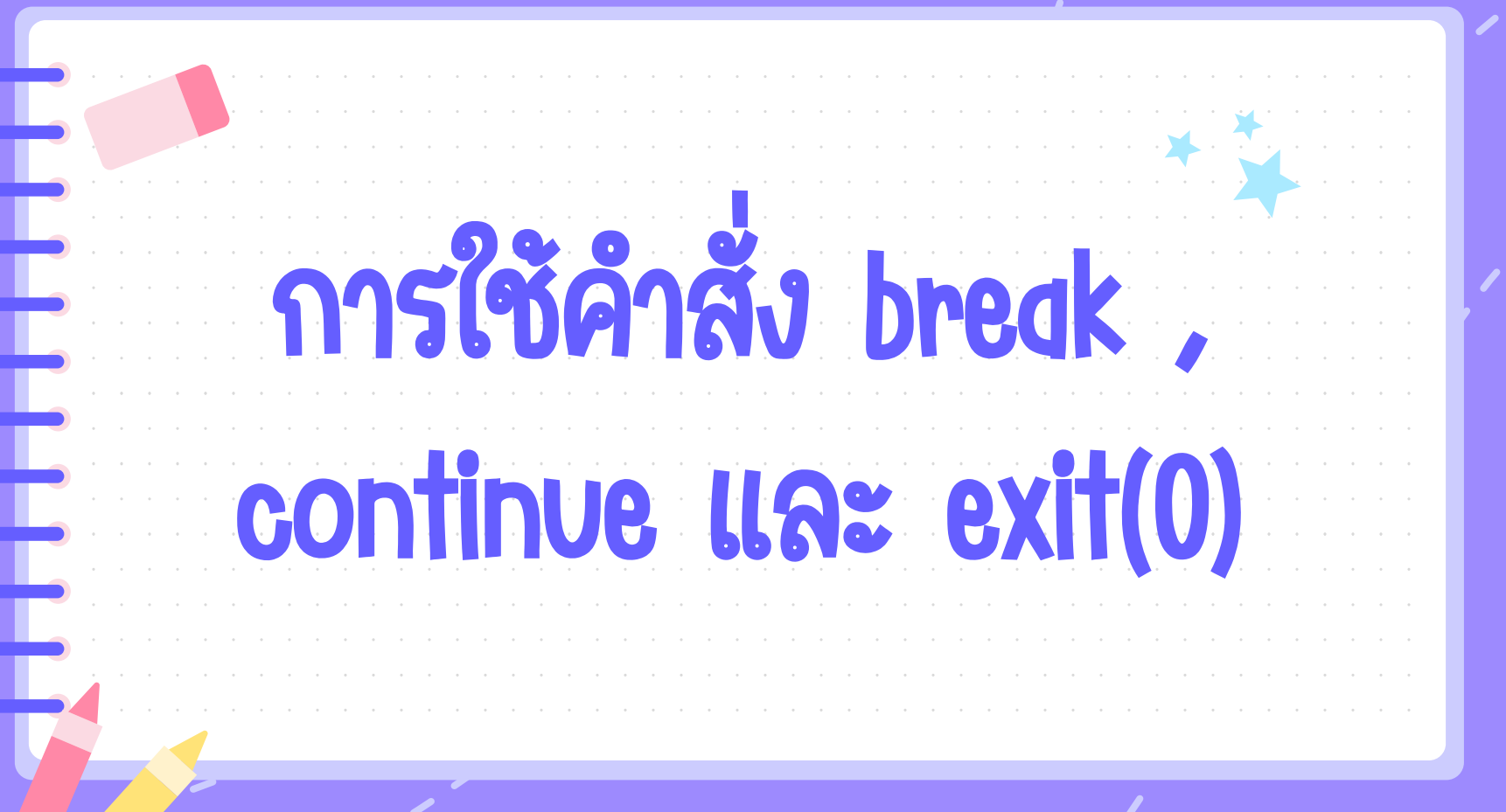

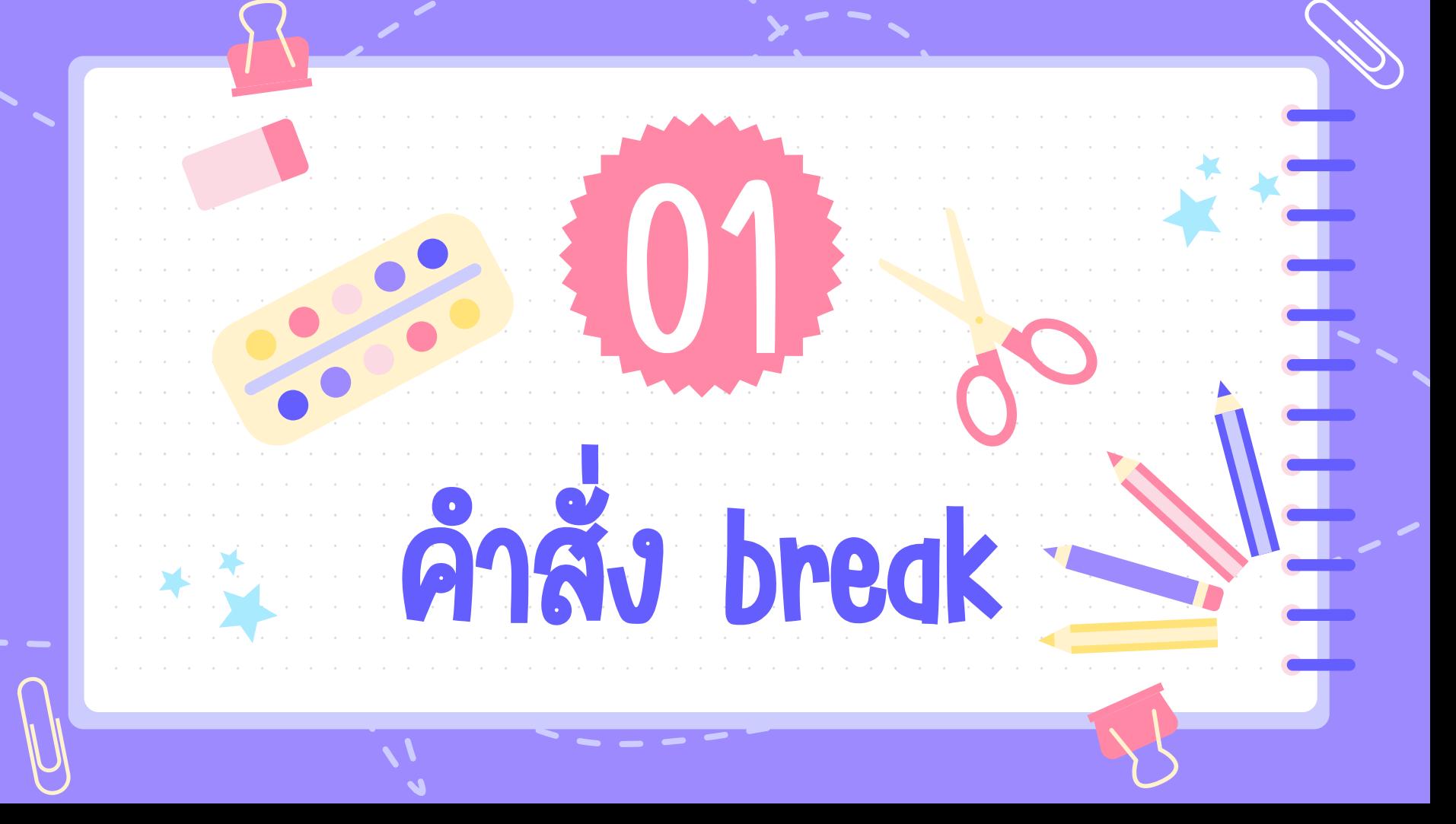

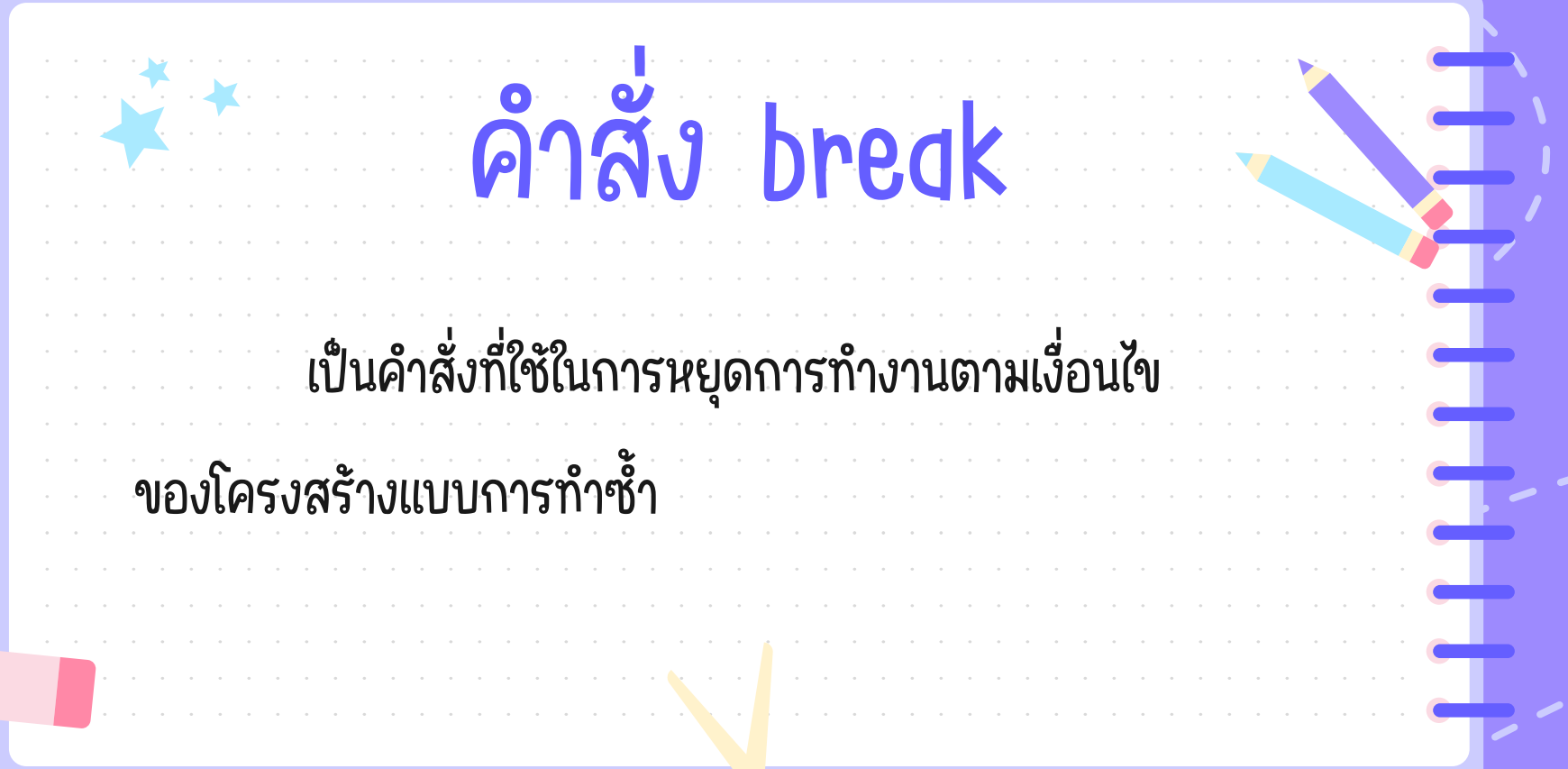

 $\qquad \qquad \qquad \qquad \Box$ 

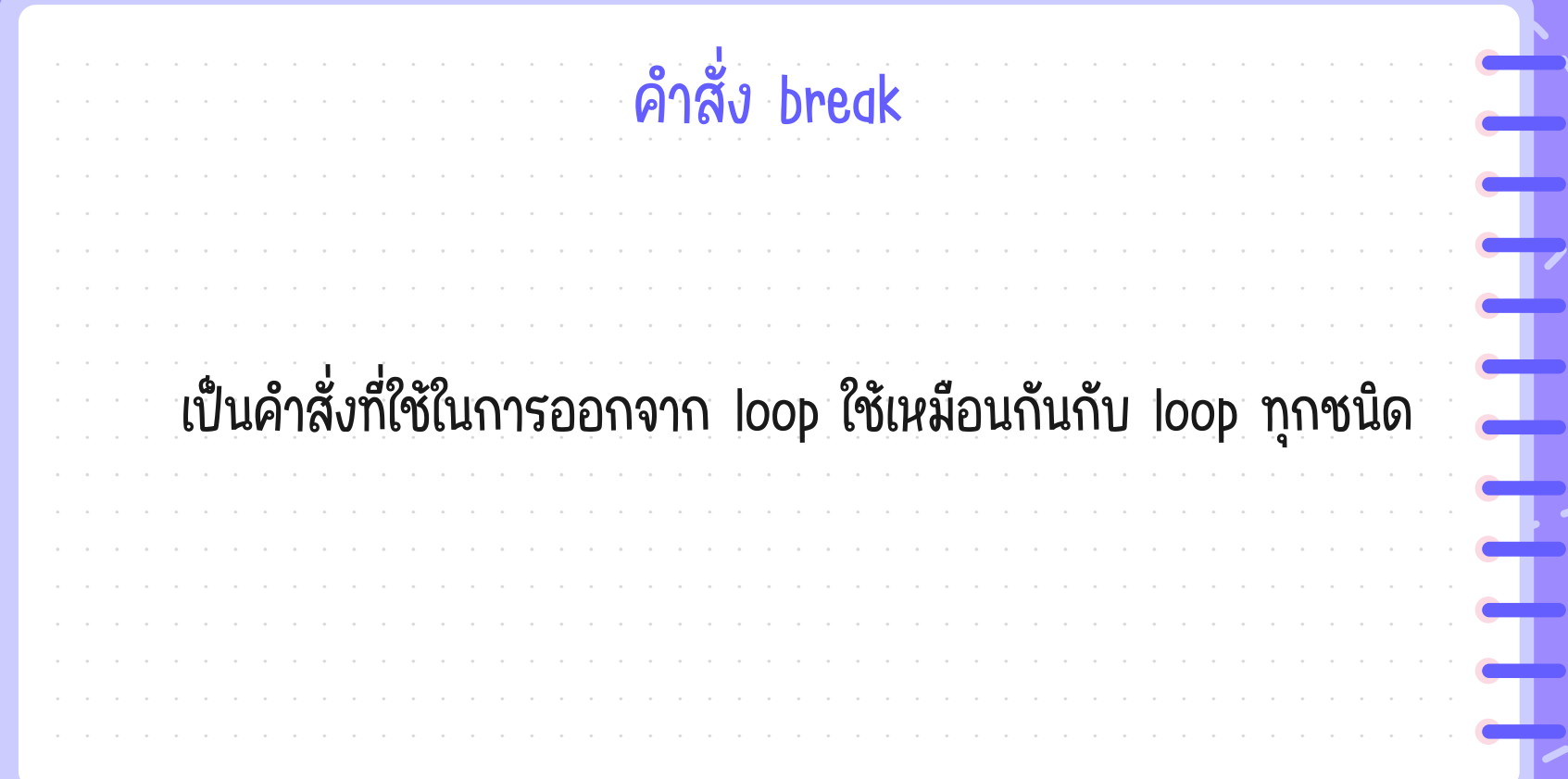

 $\begin{tabular}{|c|c|} \hline \quad \quad & \quad \quad \\ \hline \quad \quad & \quad \quad \\ \hline \quad \quad & \quad \quad \\ \hline \quad \quad & \quad \quad \\ \hline \quad \quad & \quad \quad \\ \hline \end{tabular}$ 

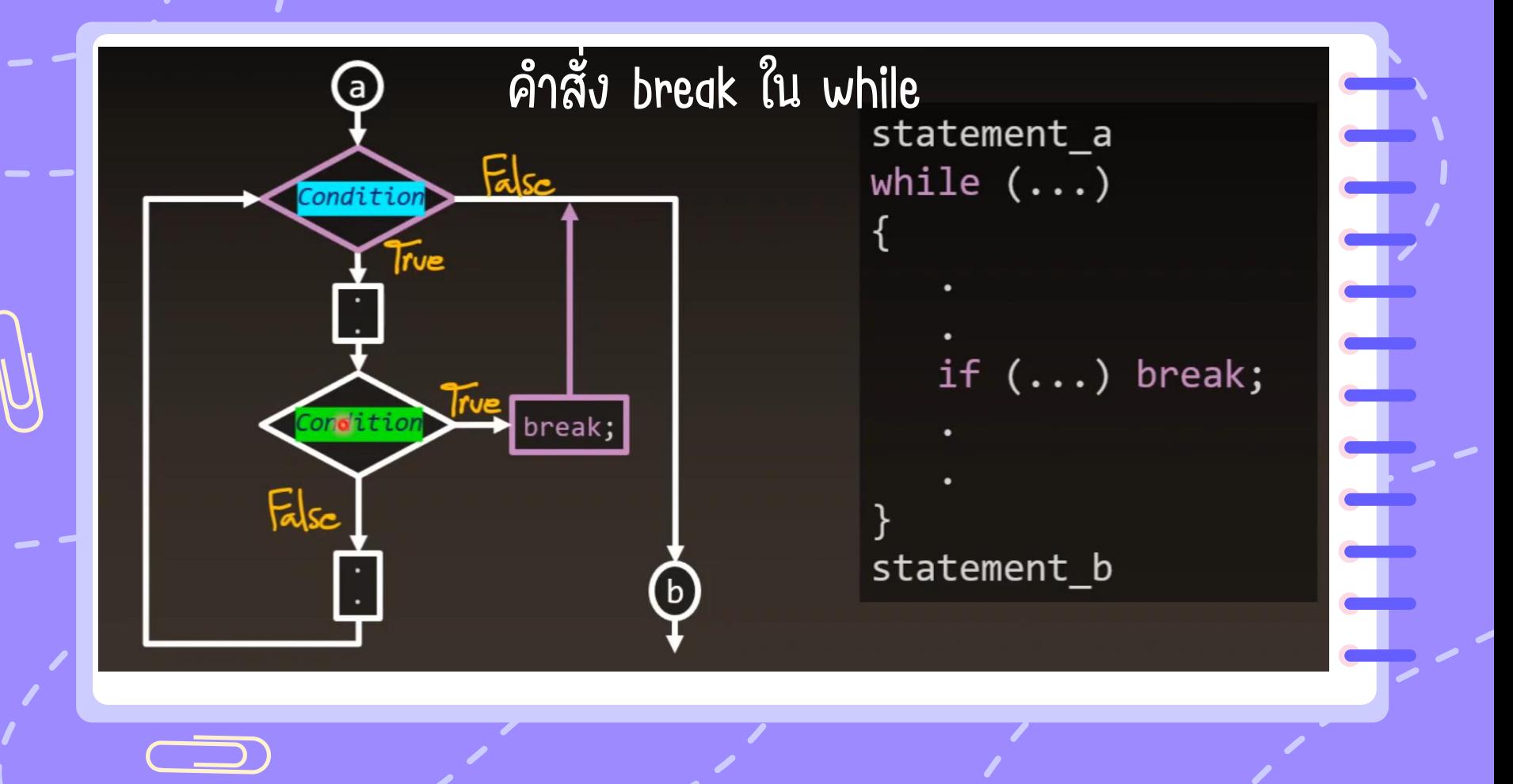

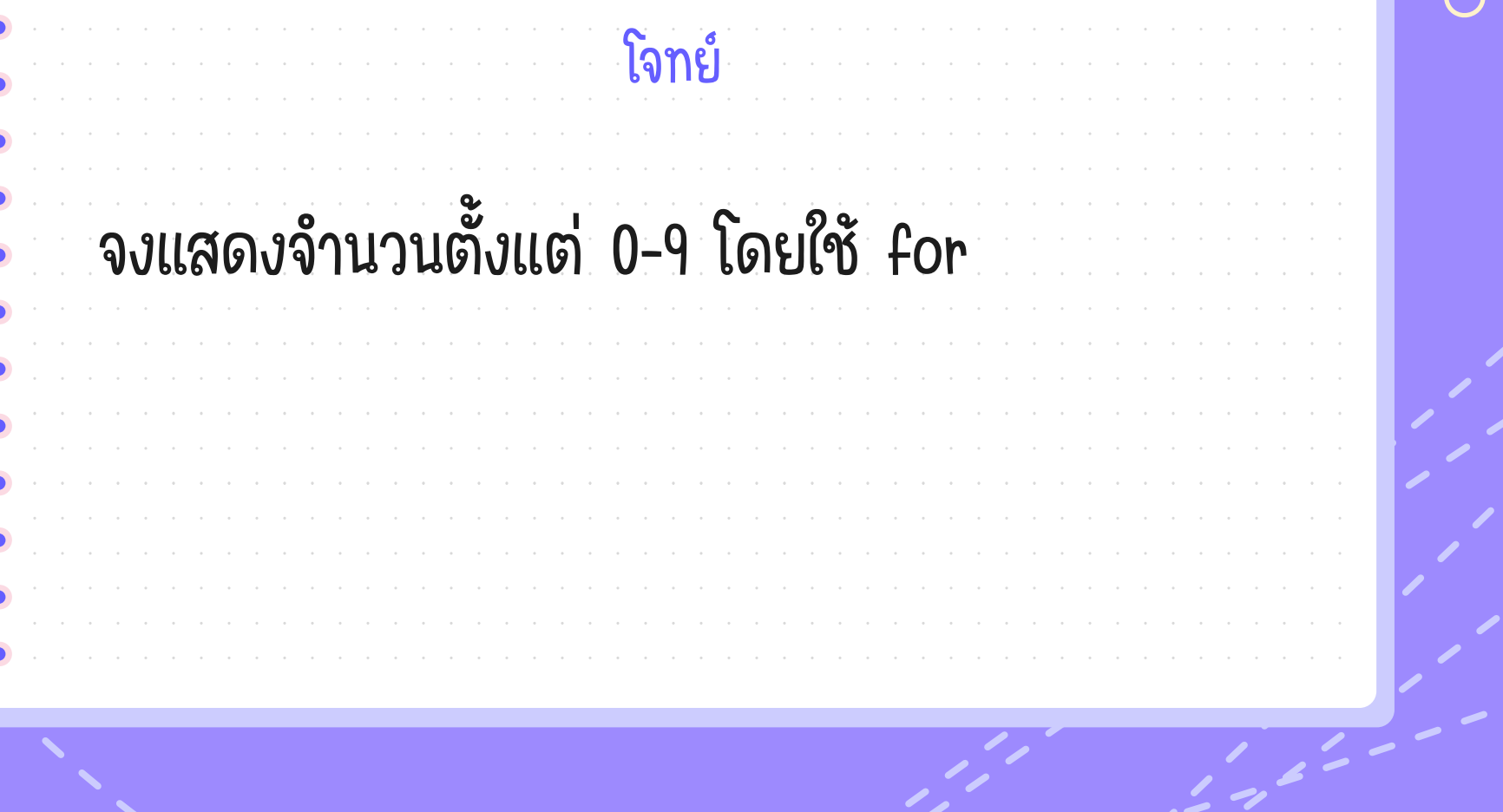

 $2 - - - - -$ 

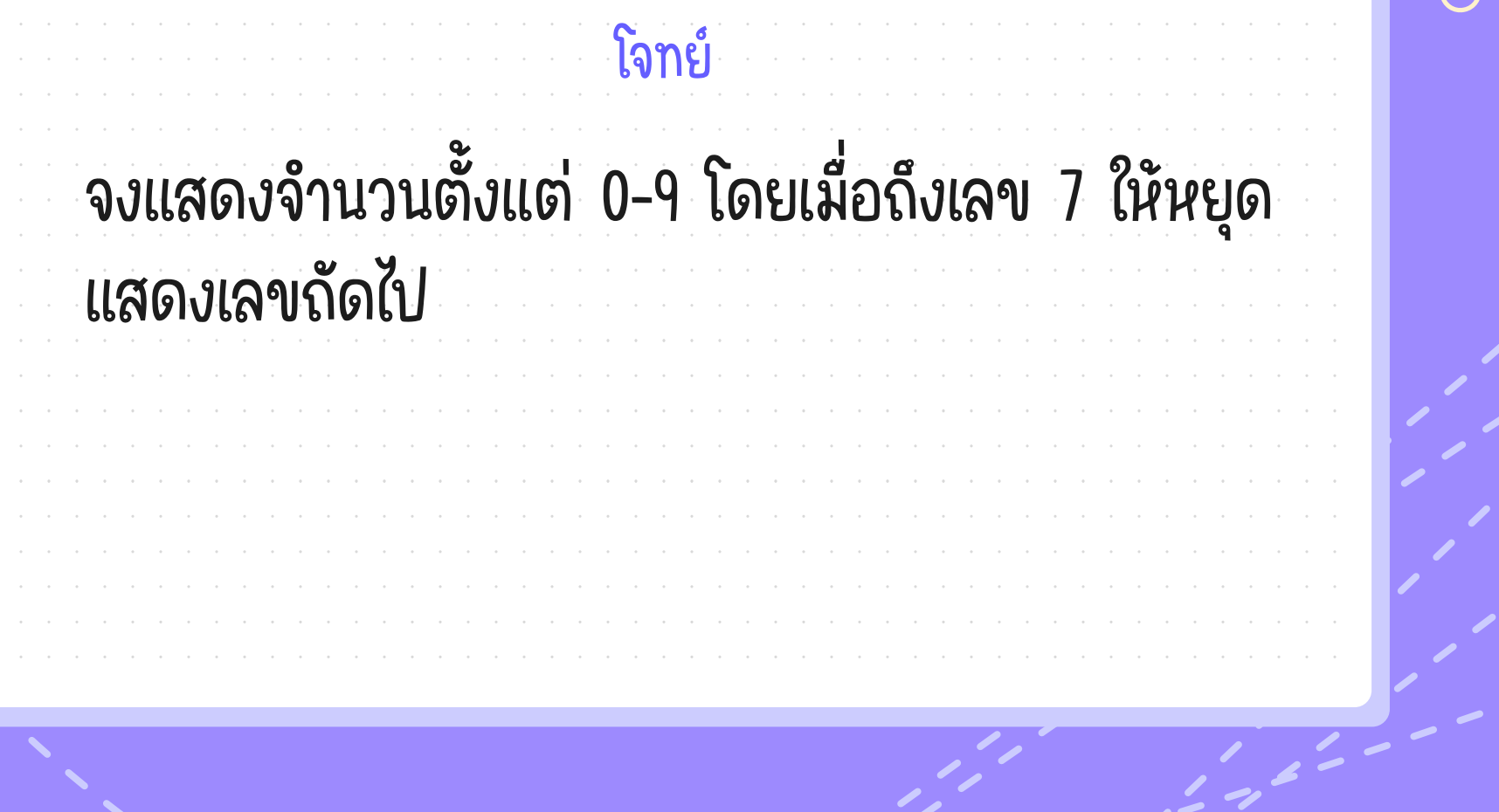

 $\sim$   $\sim$   $\sim$   $\sim$   $\sim$   $\sim$   $\sim$   $\sim$ 

Ŧ

Ė

L

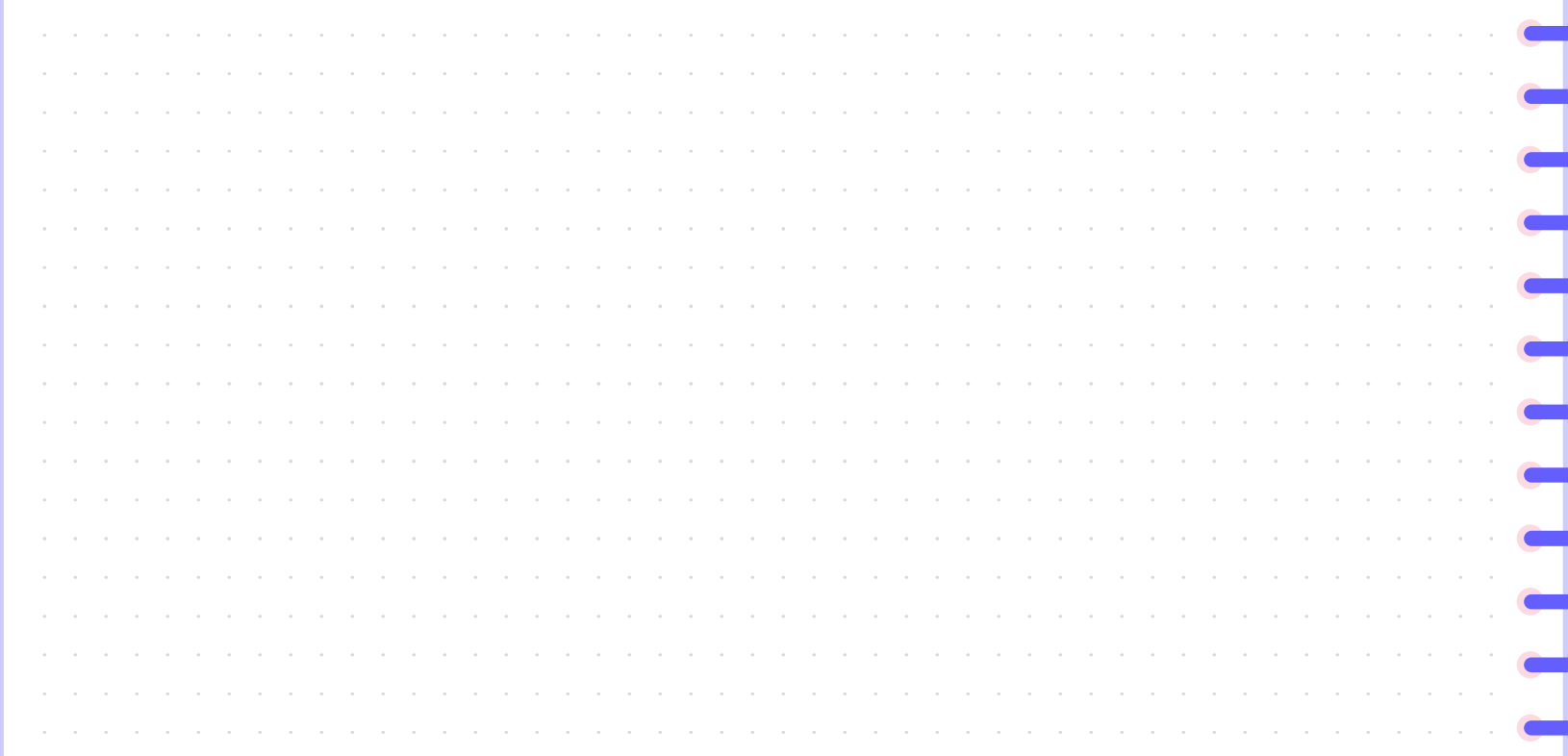

 $\qquad \qquad \qquad \qquad \qquad \qquad \qquad \qquad \qquad \qquad$ 

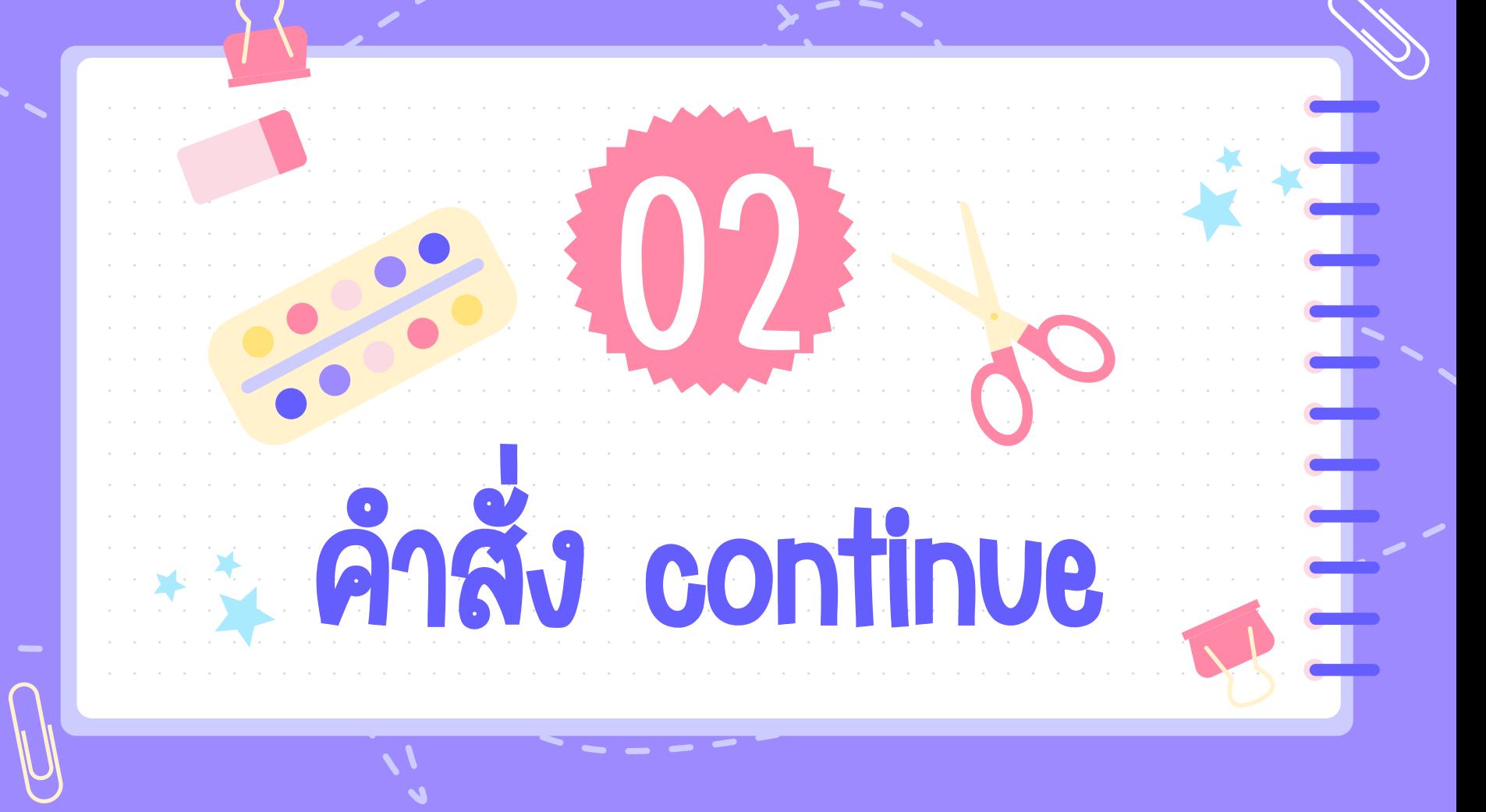

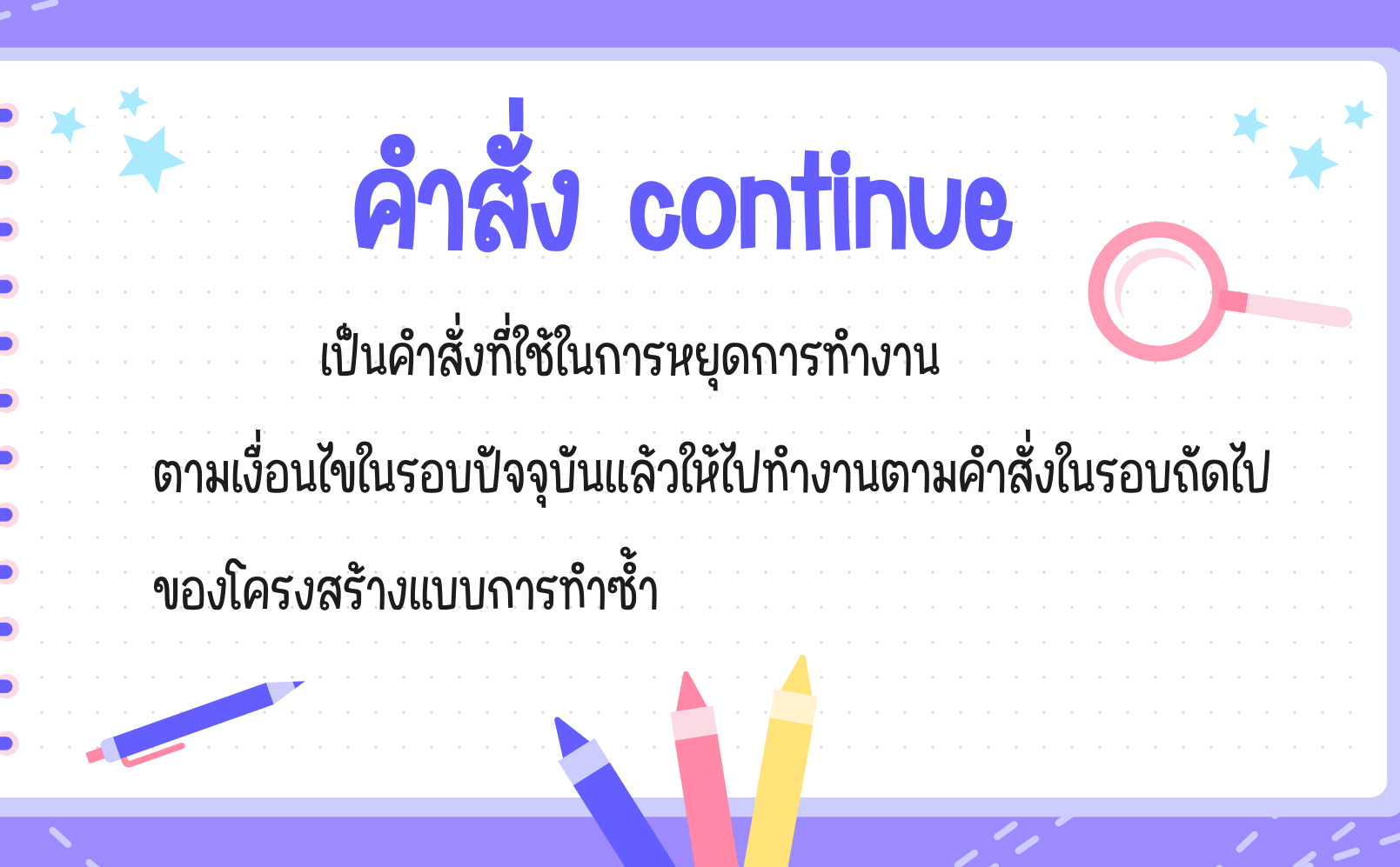

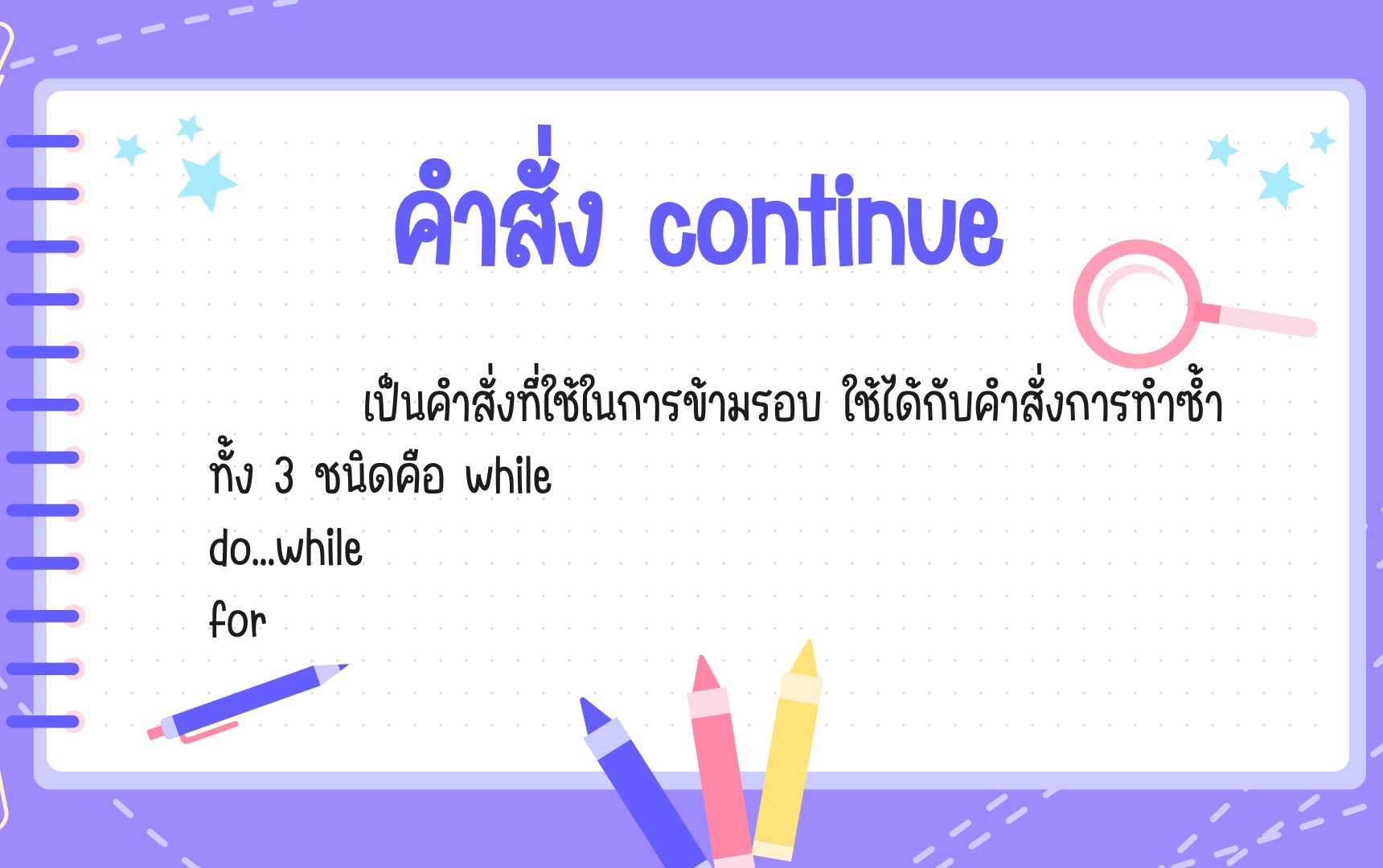

 $\frac{1}{2}$ 

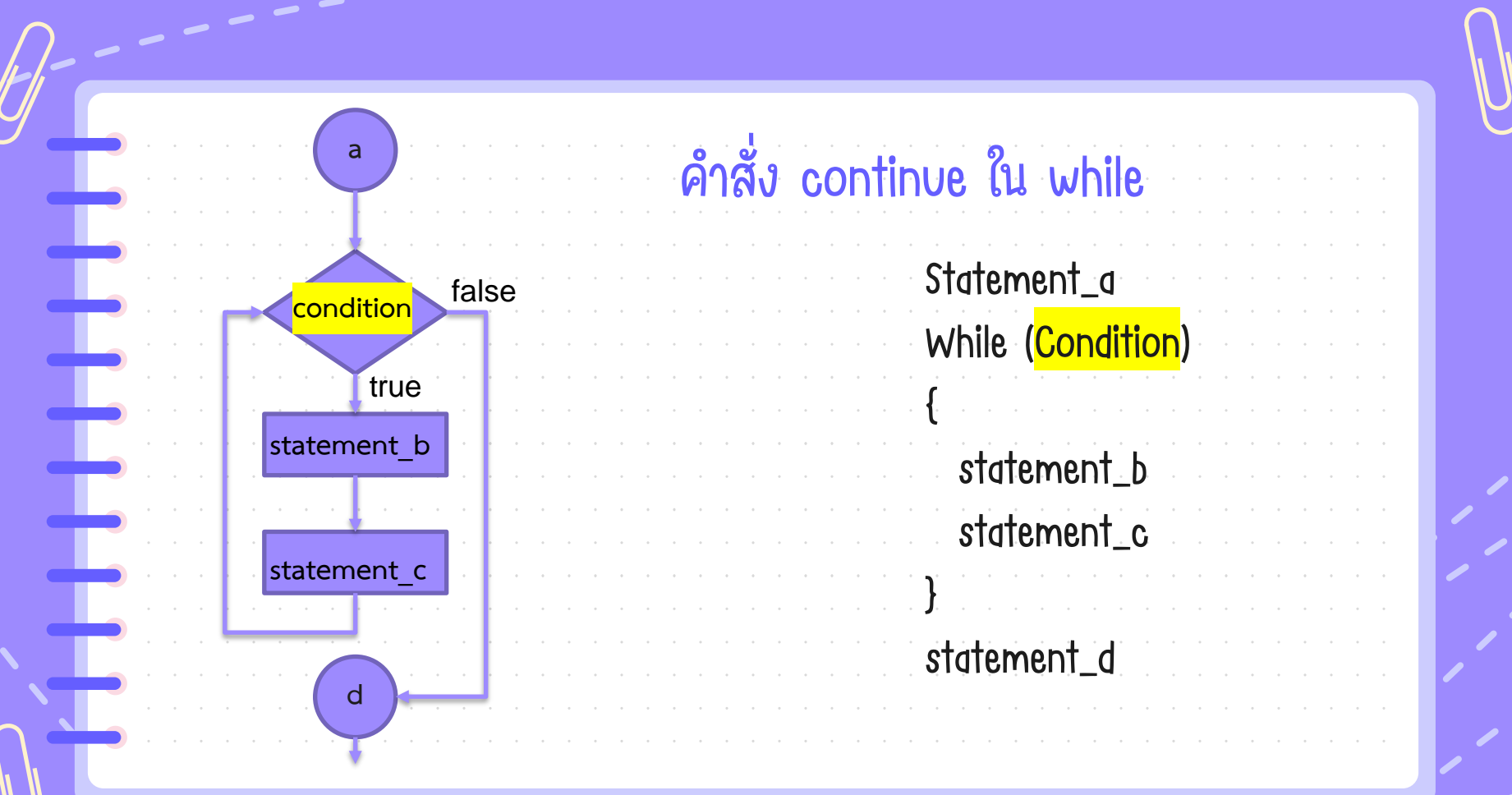

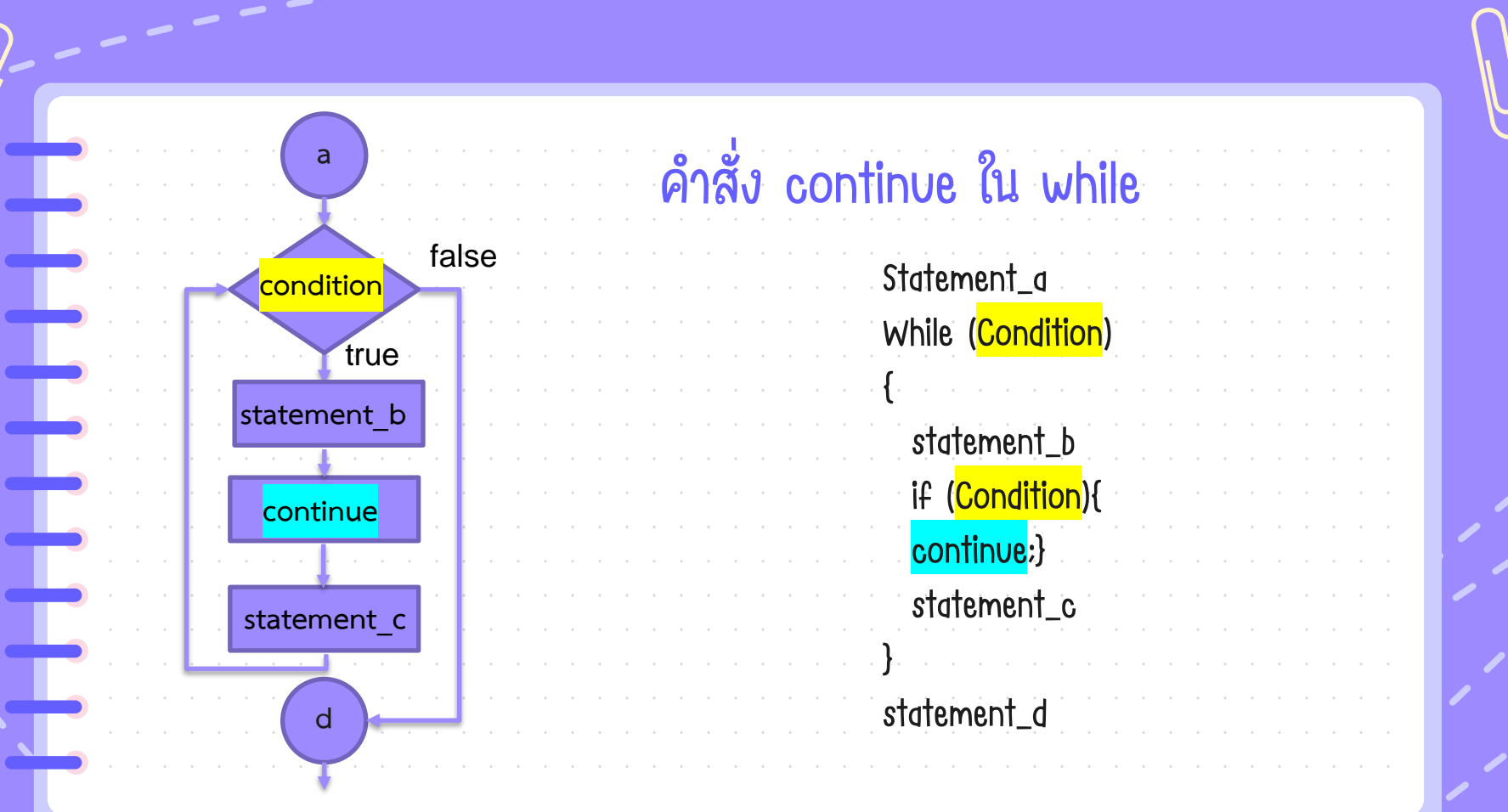

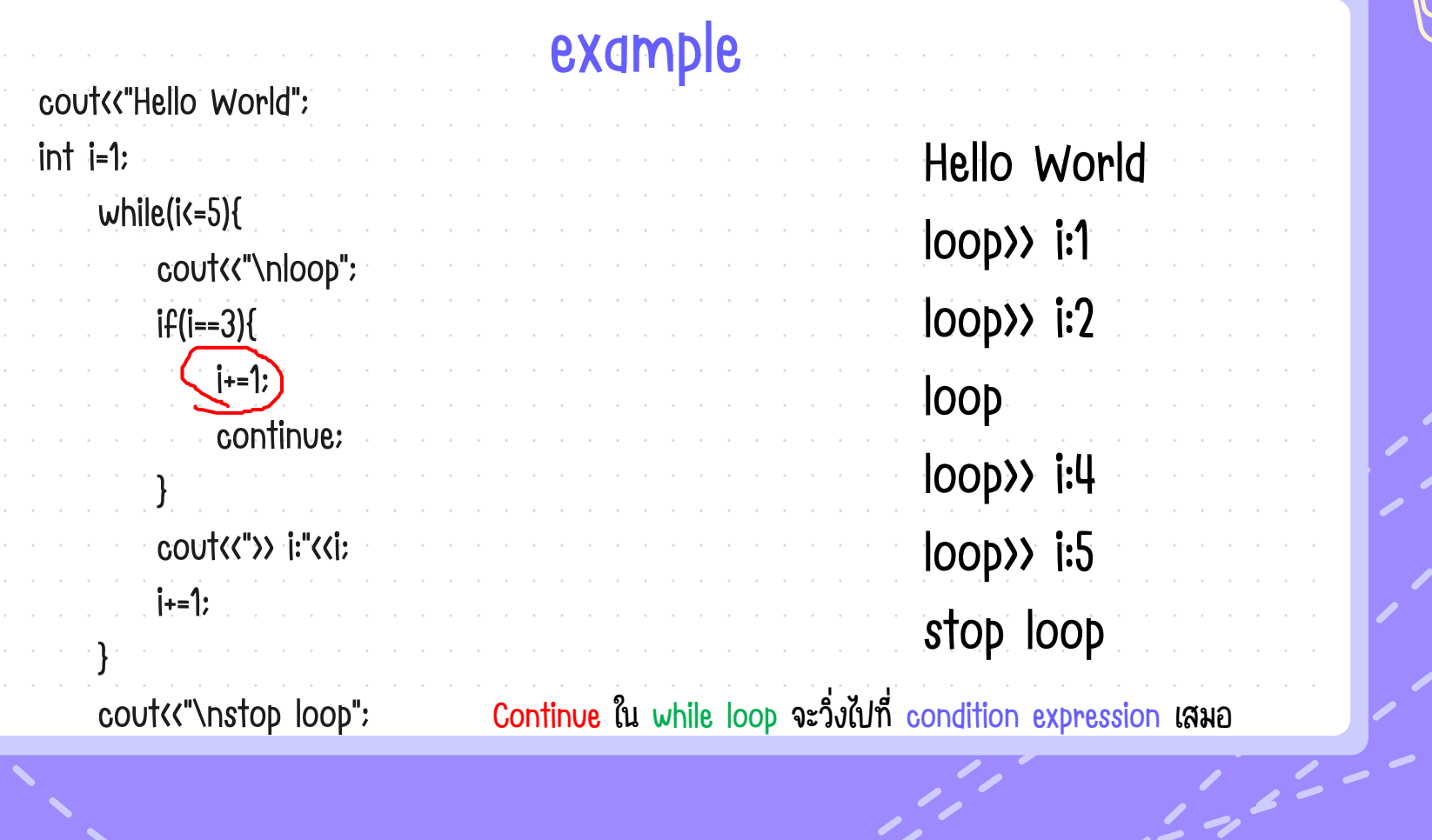

 $\sim$  - - - -  $^{-}$ 

F<br>F<br>F<br>F<br>F<br>F<br>F<br>F<br>F<br>F<br>f<br>f<br>f<br>f

<u>all</u>

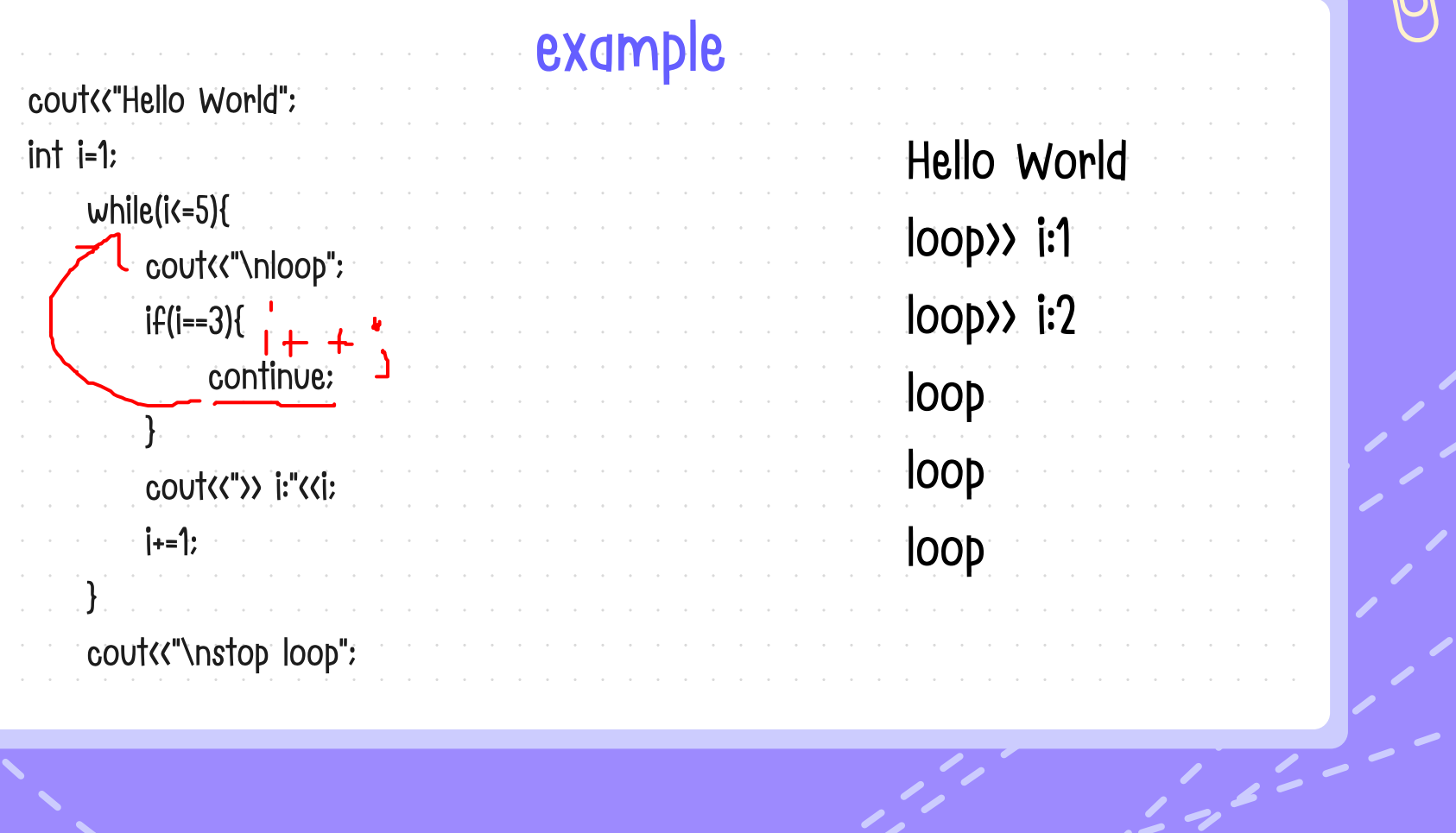

 $\sim$   $\sim$   $\sim$   $\sim$   $\sim$   $\sim$   $\sim$   $\sim$ 

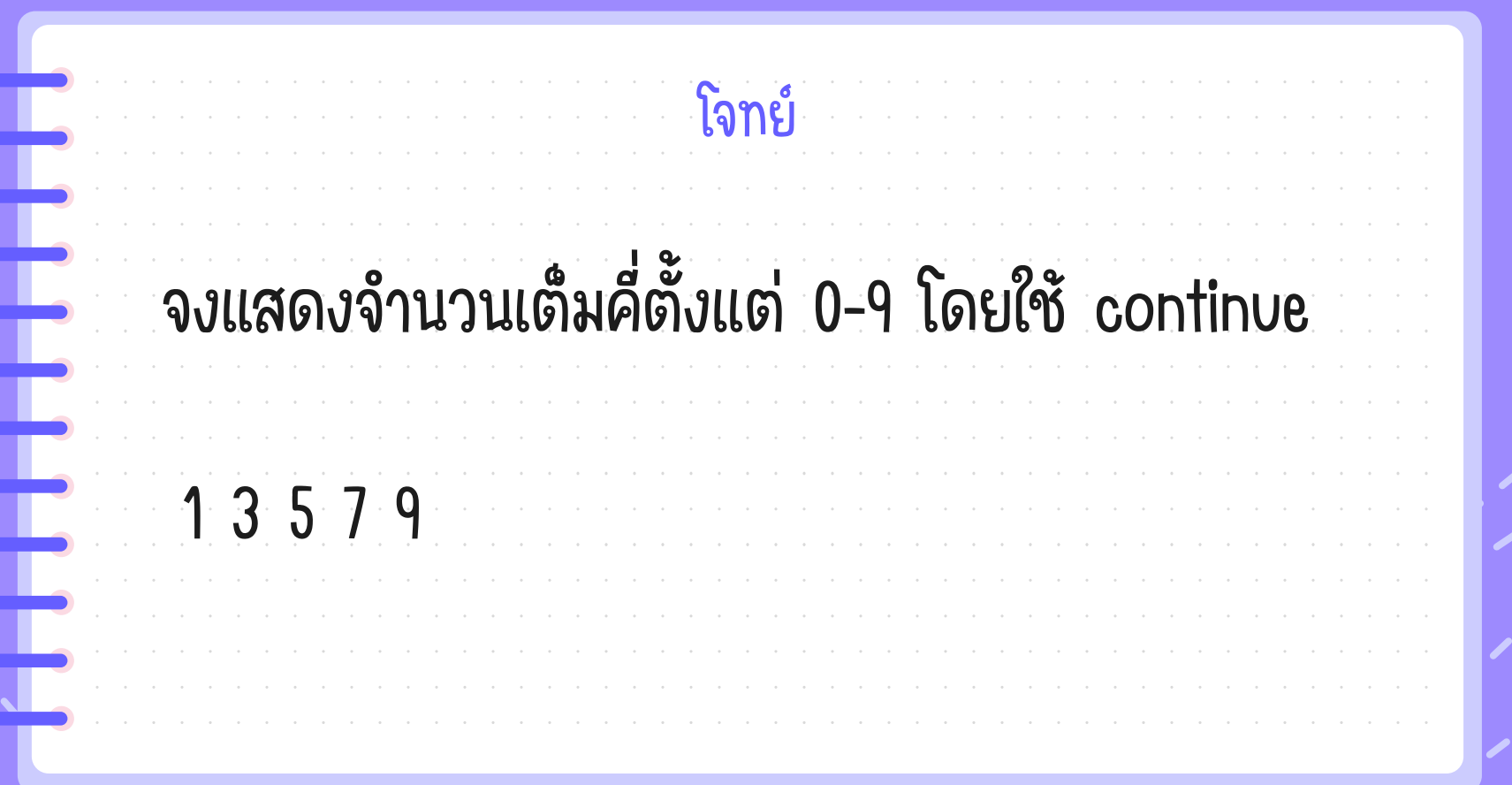

 $\sim$   $\sim$   $\sim$   $\sim$   $\sim$   $\sim$ 

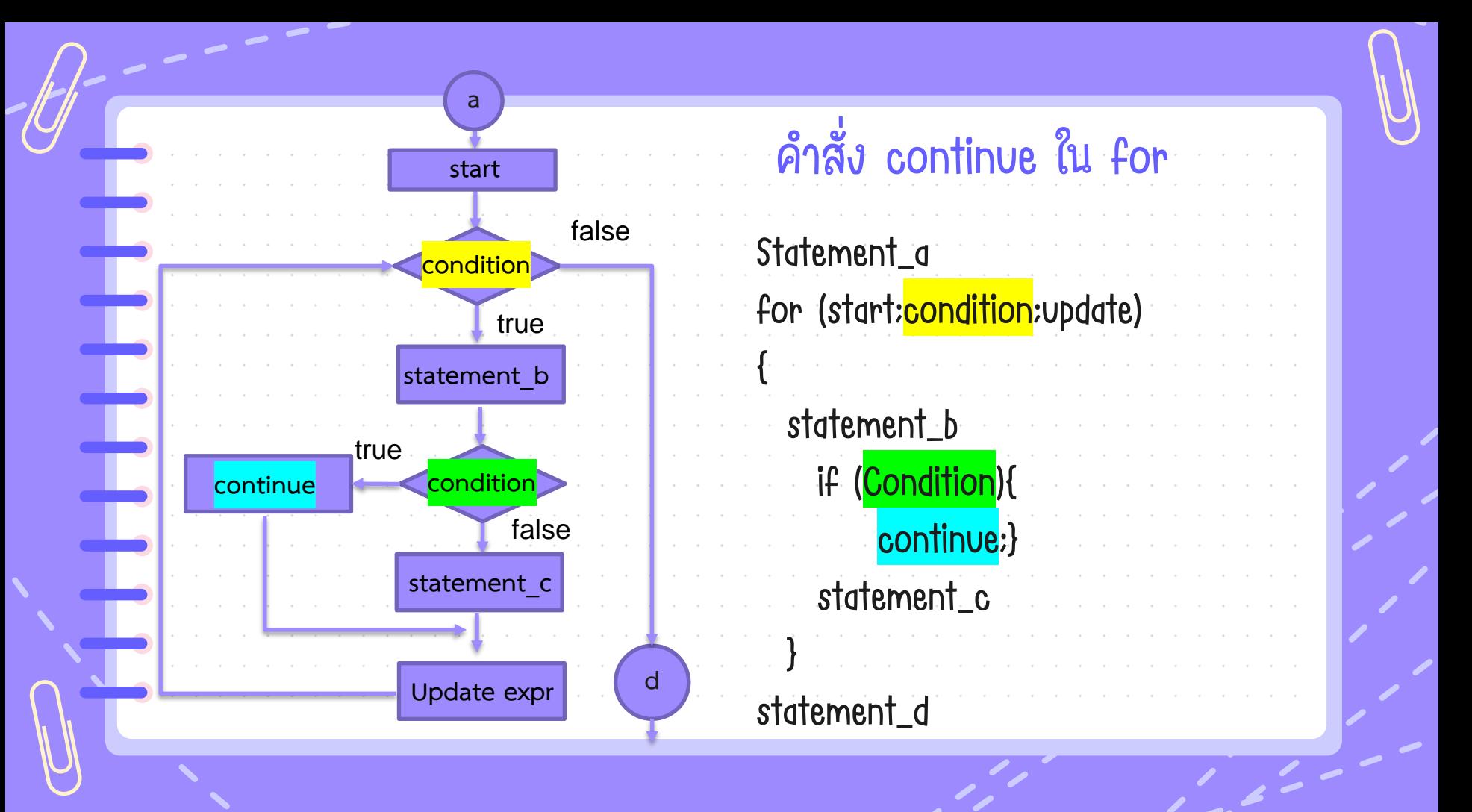

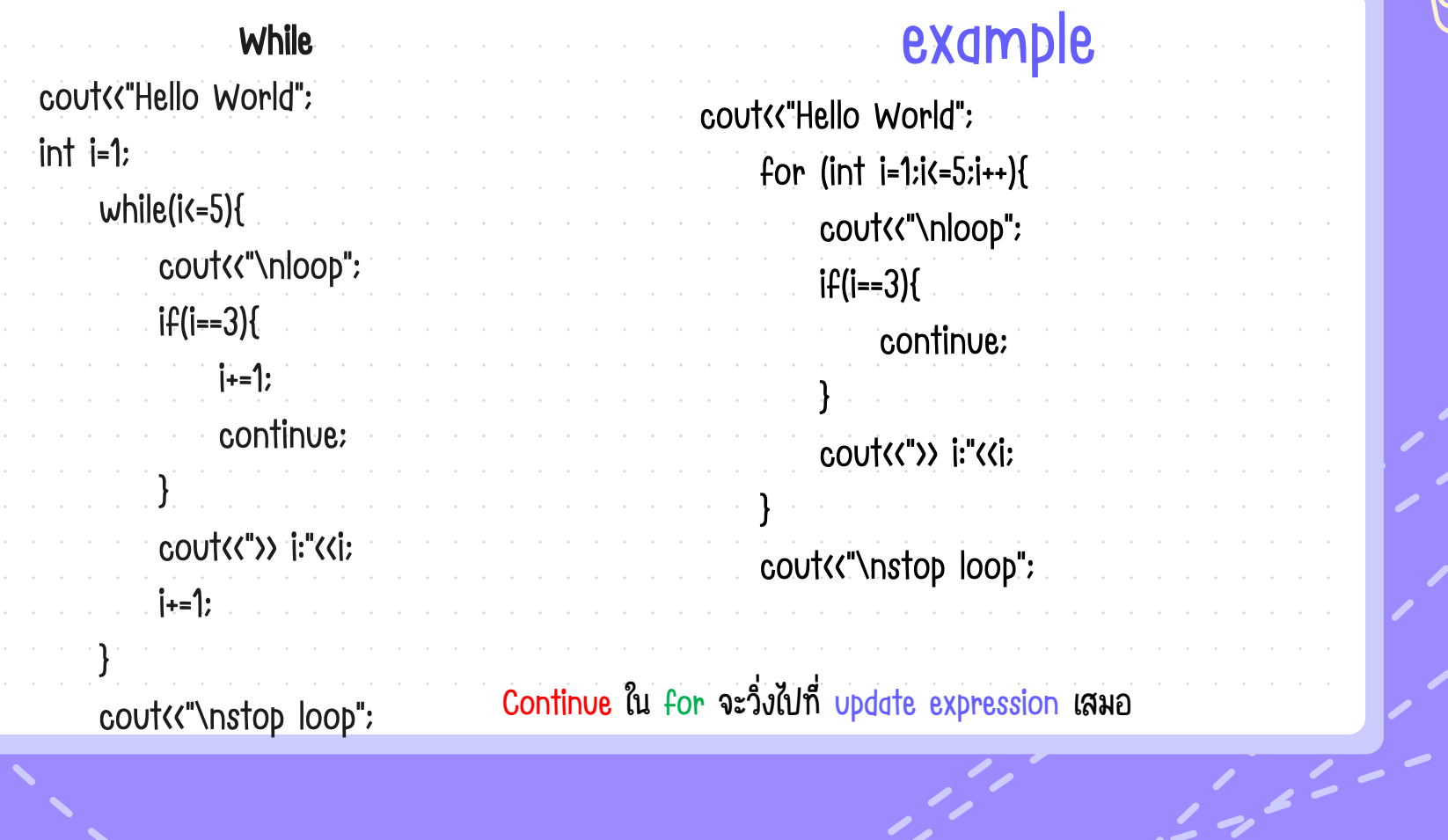

 $\sim$  - - - -  $^{-}$ 

F

Ŧ

 $\mathbf{+}$ 

Ë

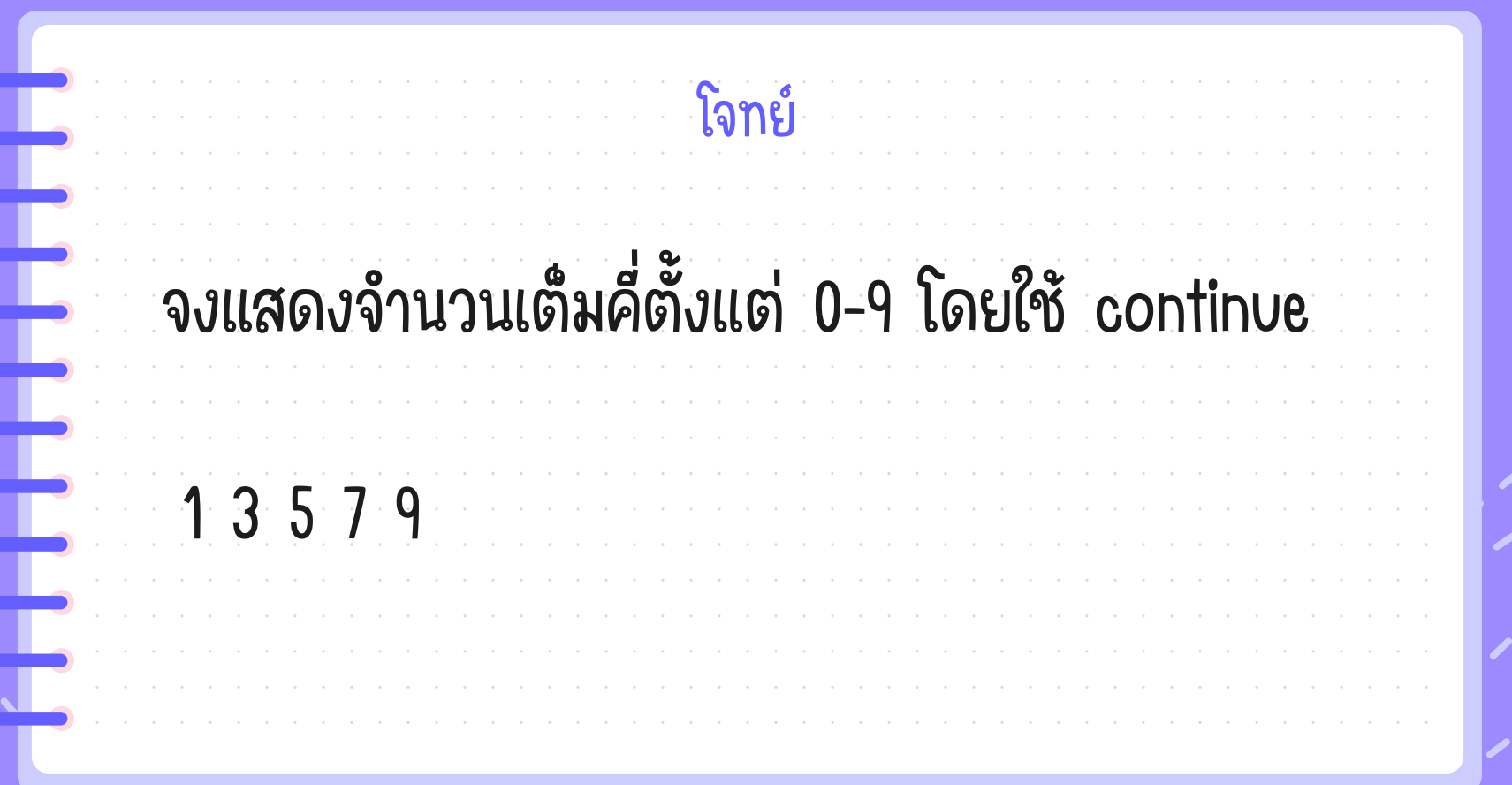

 $\sim$   $\sim$   $\sim$   $\sim$   $\sim$   $\sim$ 

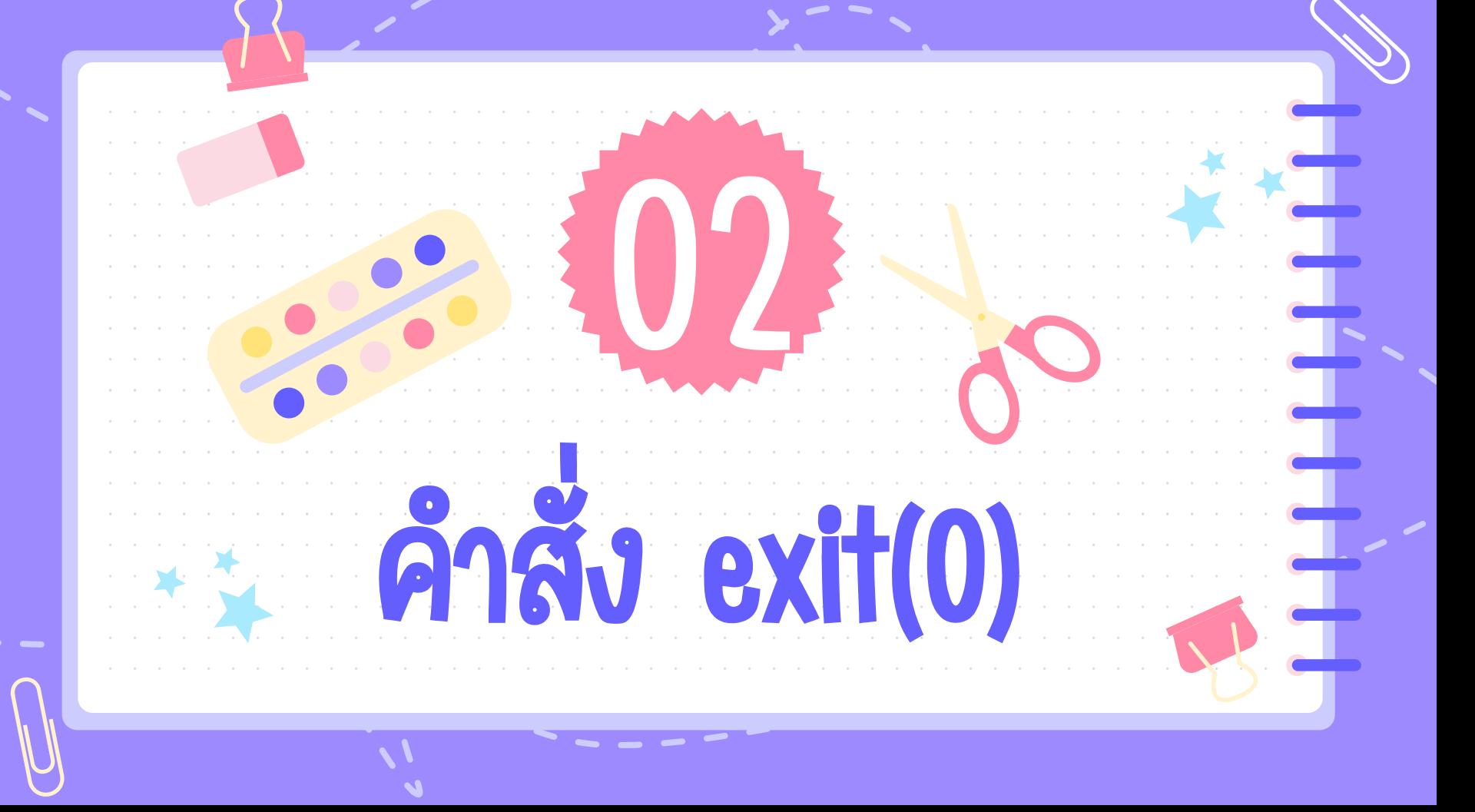

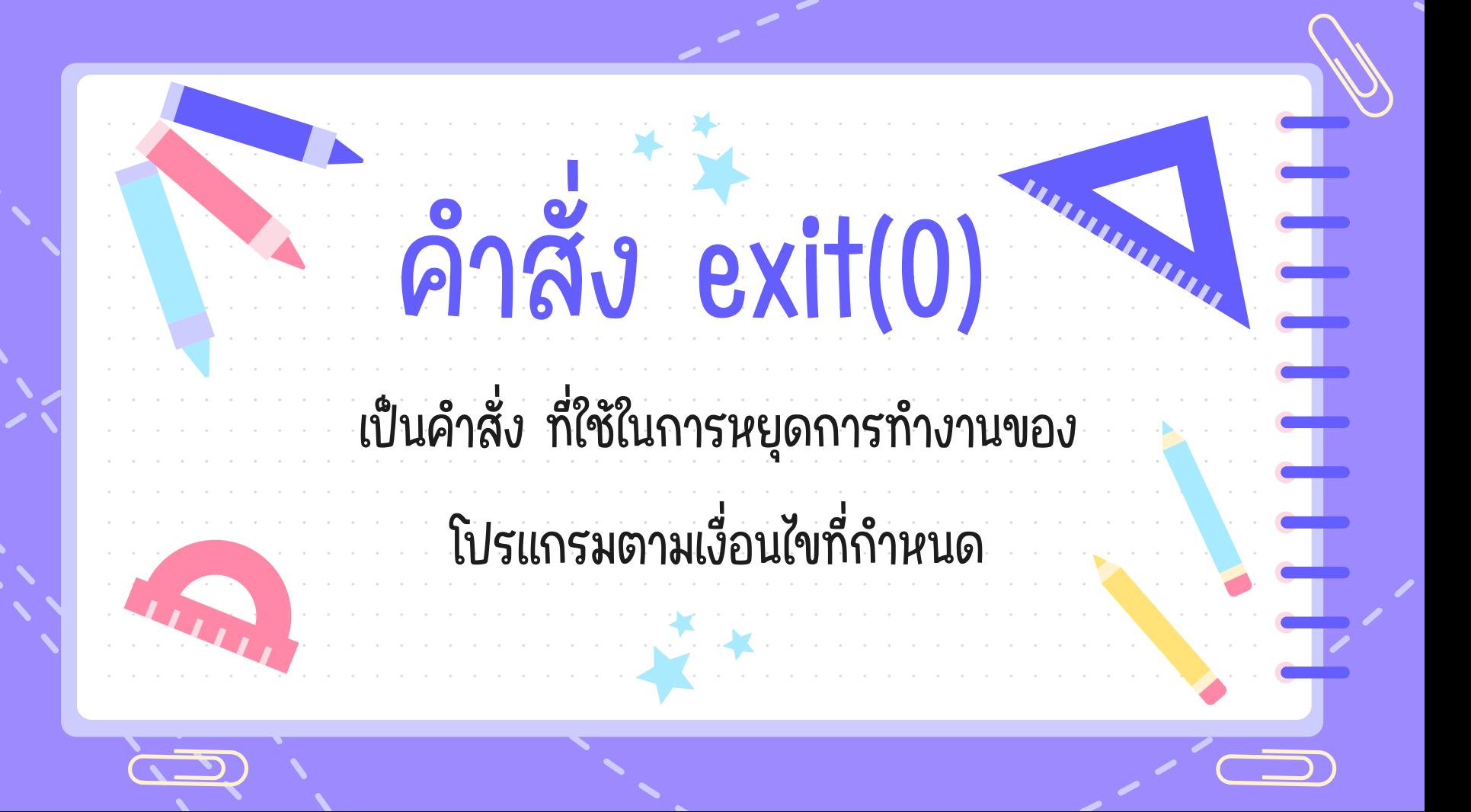

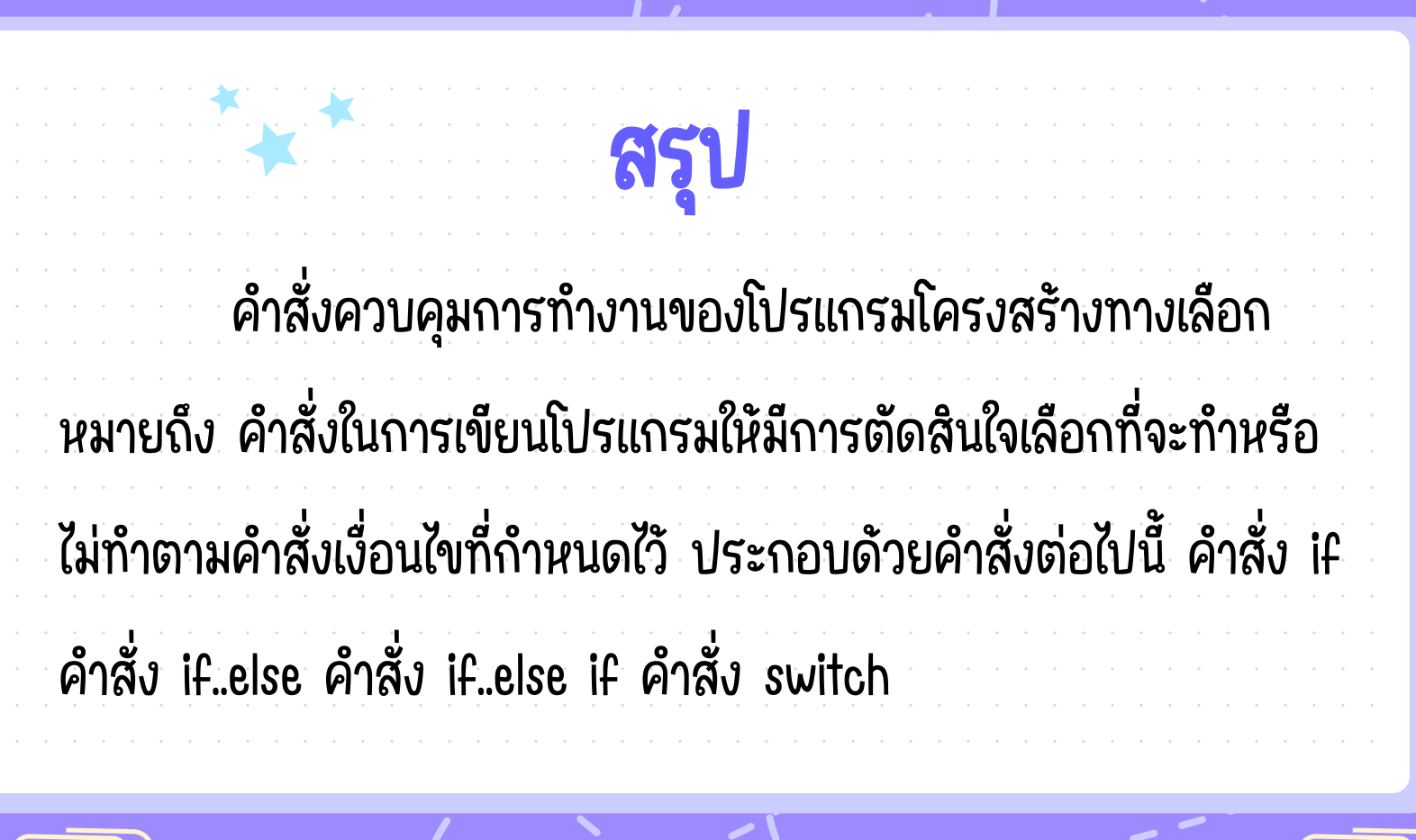

 $\overline{\phantom{a}}$ 

 $\Box$ 

E

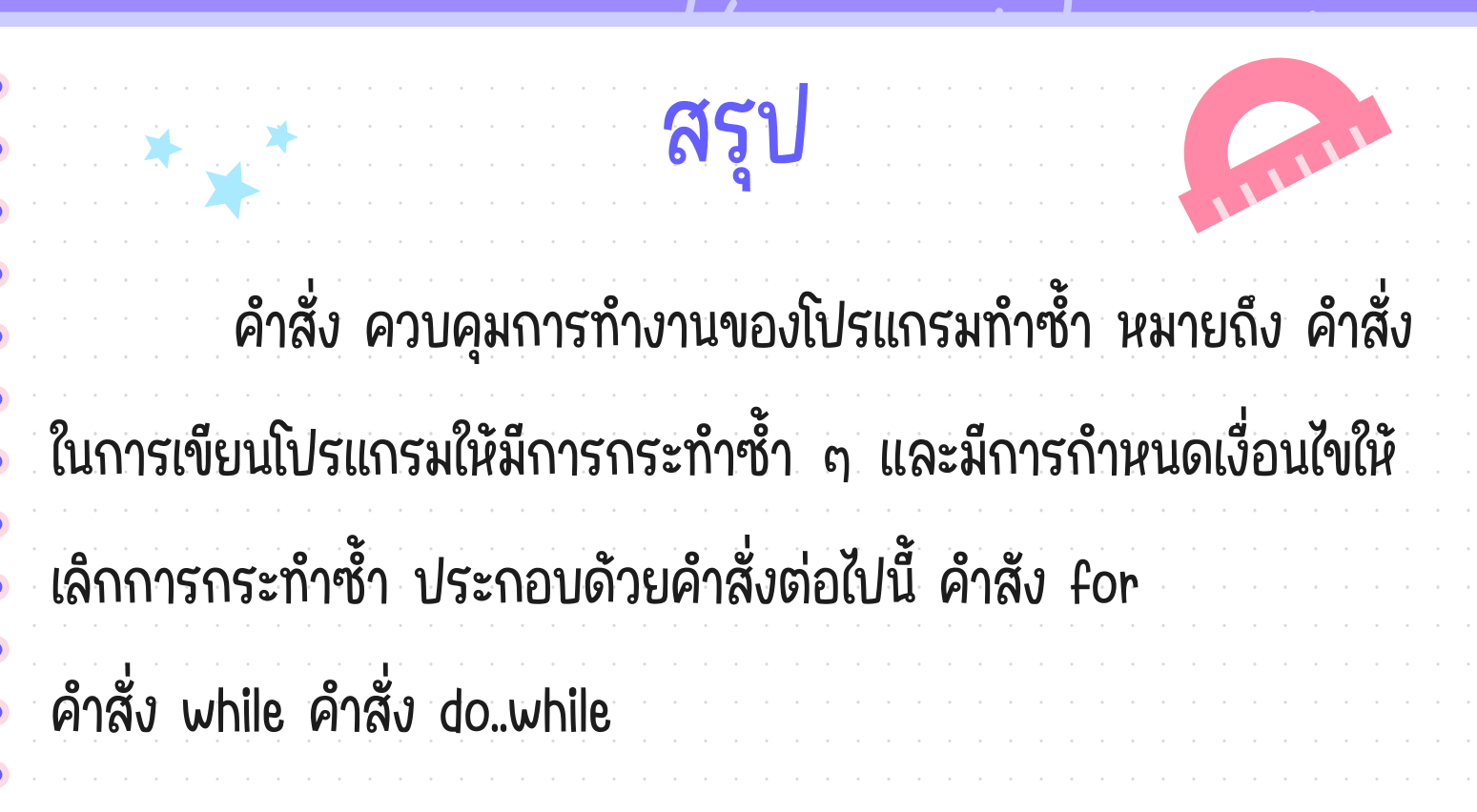

 $\frac{1}{2}$   $\frac{1}{2}$ 

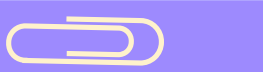

 $\cdot$  .

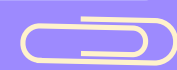

 $\overline{\phantom{a}}$ 

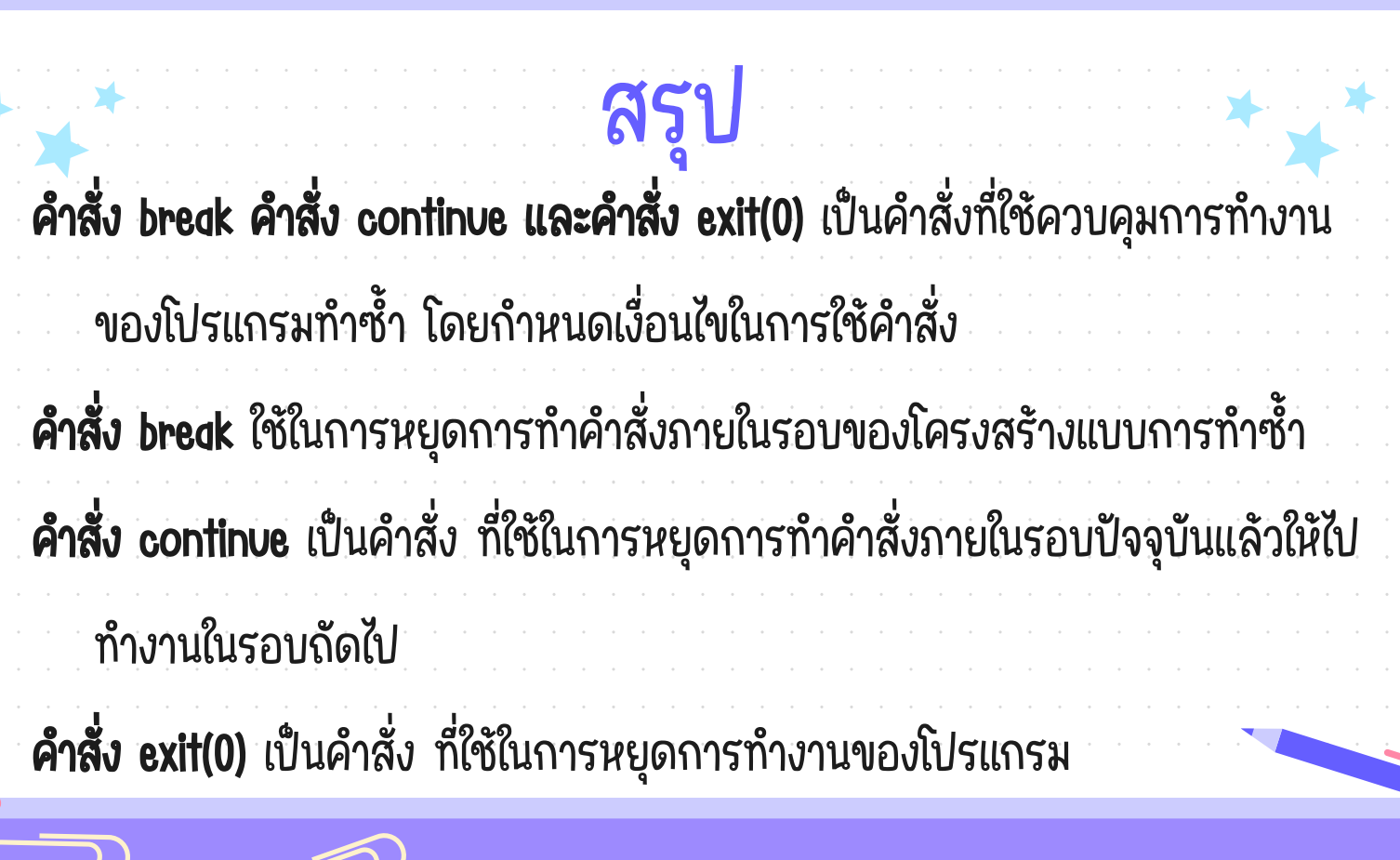

 $\Box$ 

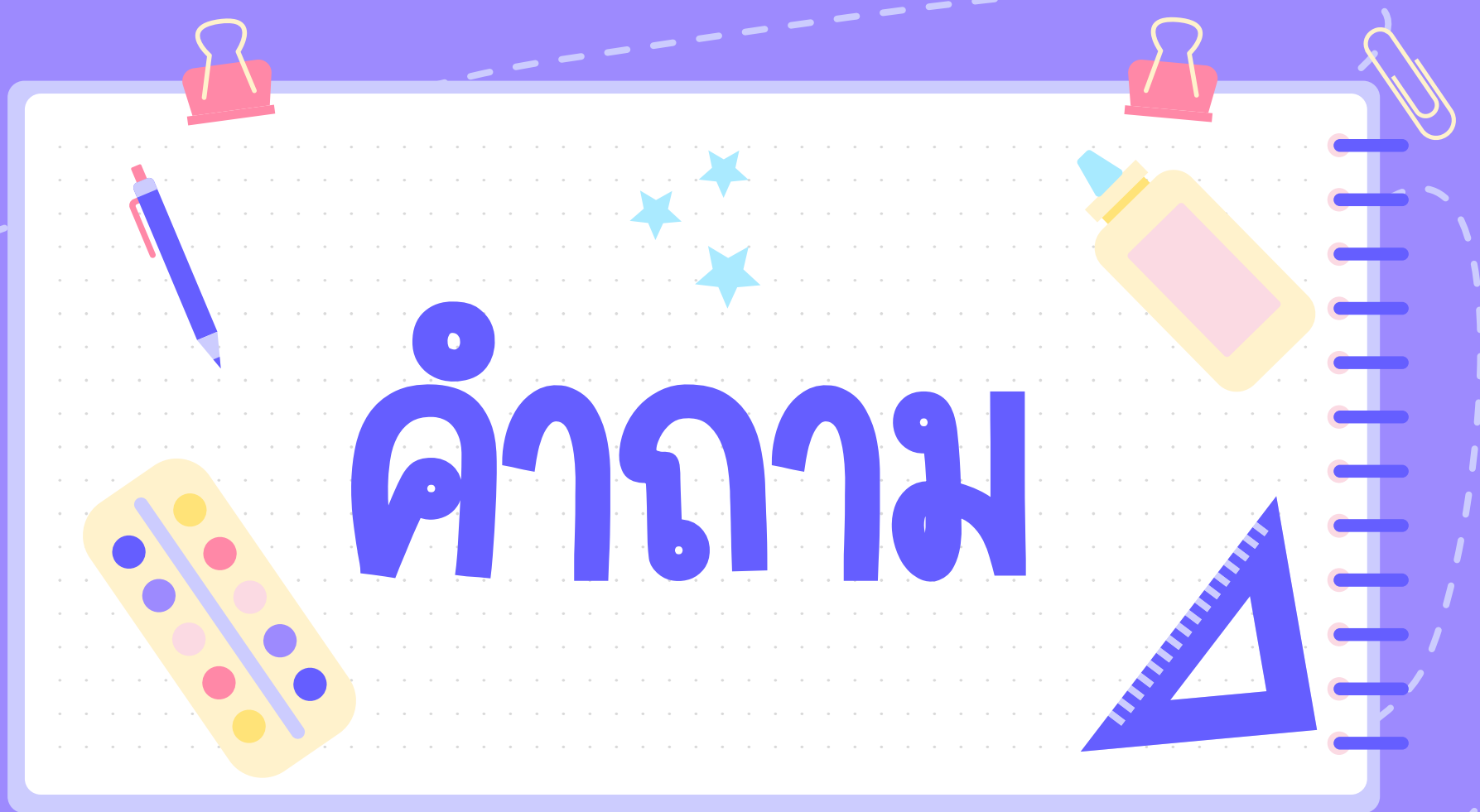